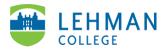

## Swivl (now Reflectivity): Editing Videos

Login to Reflectivity > Videos > Select the video you want to edit

| ■ Reflectivity | Videos                                                                                                    |  |  |
|----------------|----------------------------------------------------------------------------------------------------|--|--|
|                | Private Videos 122     Shared Videos 4     Shared with me 22                                                                                                    |  |  |
| Dashboard      |                                                                                                    |  |  |
| E Videos       |                                                                                                    |  |  |
| Folders        | 00:12                                                                                                    |  |  |
|                |                                                                                                    |  |  |
|                | IO0_0220.MP4         Image: Content of the second second seco |  |  |
|                | 🗞 Not shared yet 🖌 🗰 🗰                                                                                                    |  |  |

> Click the three dots on the top right corner > More

| <          | Library     | C   | Chemistry - Period | 3.mp4 / | Feedback 🛈 🗸                              |   | *                               |
|------------|-------------|-----|--------------------|---------|-------------------------------------------|---|---------------------------------|
|            |             |     |                    |         |                                           |   | Project data<br>Speech analysis |
|            | 10          |     |                    |         | Comments                                  |   | Move to folder                  |
|            |             |     |                    |         | •                                         | ~ | More                            |
| $\bigcirc$ |             |     |                    |         |                                           |   |                                 |
| Play       |             |     |                    |         | ● Everyone ~                              |   |                                 |
|            |             |     |                    |         | Post comment here                         |   |                                 |
|            |             | 1   |                    |         | I have a question about I need help with) |   |                                 |
| ►          | 0:00 / 1:01 | * * | 1x                 | □ ×     | This is a good example of                 |   |                                 |

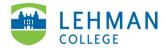

## > Select Edit video

| < Library                                   | Chemistry - Period 3.mp4 / Feed                  | dback 🛈 🗸                                |             |
|---------------------------------------------|--------------------------------------------------|------------------------------------------|-------------|
|                                             |                                                  | Comments                                 |             |
| 74 34                                       | In her Anter Anter Anter Anter Anter Anter Anter | , <u>`</u>                               | Edit video  |
|                                             |                                                  |                                          | Send a copy |
|                                             |                                                  |                                          | Duplicate   |
|                                             | Play                                             |                                          | i Delete    |
| PROCESS OF A                                | Po                                               | st comment here                          | Less        |
| NADER 0 0 0 0 0 0 0 0 0 0 0 0 0 0 0 0 0 0 0 |                                                  | have a question about) I need help with) |             |
| 🕨 🗓 0:00 / 1:01 📩                           |                                                  | nis is a good example of)                |             |

## > Click Trim

| < ELA - Period 1.mp4 |                          | Exit edit mode |
|----------------------|--------------------------|----------------|
|                      |                          |                |
|                      | 0:00 / 0:44              |                |
| + + Trim K Cut       | – 🔶 + 🖪 Select Thumbnail |                |
|                      | 0:10 0:15 0:20 0:25 0:30 | 0.35 0.40      |

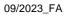

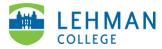

> Drag play head to the chosen start and end points of new clip

| < ELA - Period 1.mp     | 04                       | Exit edit mode                                  |
|-------------------------|--------------------------|-------------------------------------------------|
|                         |                          |                                                 |
|                         |                          |                                                 |
|                         | 0:08 / 1:17 1x           |                                                 |
| 🗢 🏕 🥂 Trim 🛠 Cut        | - 🕘 + 🖪 Select Thumbhail | Apply Trim                                      |
| lana e a esa e a Cara e |                          | 1910<br>Alta Alta Alta Alta Alta Alta Alta Alta |
|                         | Play Head Play           | / Head                                          |
|                         |                          |                                                 |

## > Click Apply Trim

| < ELA - Period 1.mp4 |                                      | Exit edit mode                       |
|----------------------|--------------------------------------|--------------------------------------|
|                      |                                      |                                      |
| •                    | 0:08 / 1:17 1x                       |                                      |
| 🕈 🎓 🕂 Trim 🛠 Cut     | - 🕒 + 🖪 Select Thumbnail             | Apply Trim                           |
| 0.00                 |                                      | 110 <mark>.</mark><br>A reason y con |
|                      | This is section will be new the clip |                                      |

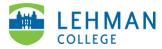

> Click Save (NOTE: The original full-length video will still remain untouched.)

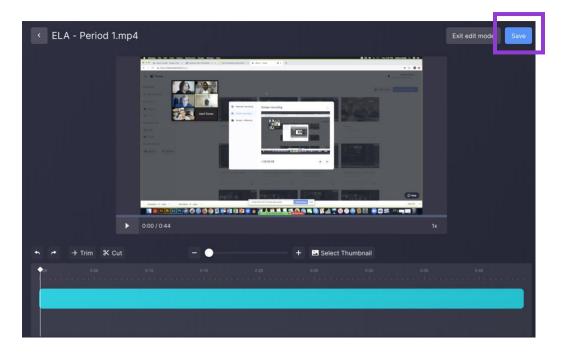

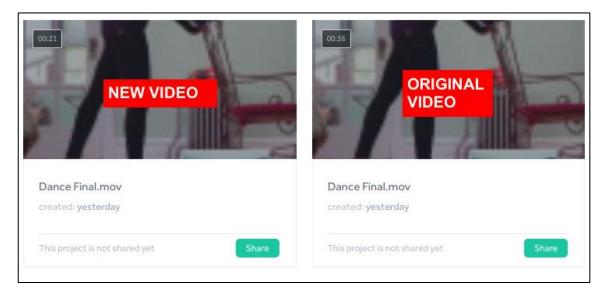

Both the full-length original video and the new video will have the same title. Highly recommend renaming the new video.

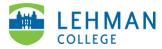

**To Rename Video:** Videos > Click on the three dots on the video thumbnail > Edit project info > Add new name > Save

| LC School of Education V                 | Videos                                                                                                    |
|------------------------------------------|----------------------------------------------------------------------------------------------------|
|                                          | Q Search video or creator name                                                                                                    |
| 🖬 Videos                                 | Private Videos 16 Shared Videos                                                                                                    |
| Folders                                  |                                                                                                    |
| Sessions                                 | Image: Contract of the contract of the contra |
|                                          | Move to Personal Folder  Introduc by me + 0                                                                                                    |
| NS Naliza Sadik > NALIZA.SADIK@lehman.cu | <ul> <li>Delete</li> <li>Not shared yet</li> </ul>                                                                                                    |